## SAP ABAP table QISRTSTATUS {ISR Status Overview: Buffer Table}

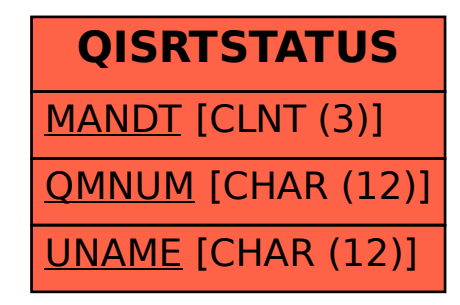